# **Microsoft Exchange 2016 /2019 - Verwaltung mit PowerShell**

**Kursnummer: 6126**

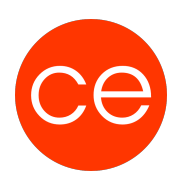

# **Ziele**

In diesem umfassenden Kurs lernst du, wie du die PowerShell effektiv für die Verwaltung von Microsoft Exchange 2016 einsetzen kannst. Der Kurs beginnt mit einer Einführung in die grundlegenden Konzepte der PowerShell, gefolgt von einer detaillierten Betrachtung der Exchange Management Shell. Du wirst lernen, wie du mithilfe von Skripten administrative Aufgaben automatisieren und komplexere Verwaltungsaufgaben effizienter gestalten kannst. Themenschwerpunkte umfassen das Arbeiten mit der Pipeline, die Nutzung von Variablen, Schleifen und anderen Programmierkonstrukten sowie fortgeschrittene Techniken wie PowerShell Remoting und das Erstellen und Verwalten von Background Jobs. Dieses Training ist ideal für Administratoren, die ihre Fähigkeiten in der Exchange-Verwaltung durch den Einsatz von PowerShell erweitern möchten.

# **Inhalt**

## **1. Einführung in die PowerShell und Exchange Management Shell**

- Grundlegender Aufbau der PowerShell
- Einführung in die PowerShell
- Einführung in die Exchange Management Shell

## **2. Grundlegende PowerShell-Konzepte und Techniken**

- Arbeiten mit der Pipeline
- Arbeiten mit Variablen
- Einlesen strukturierter Daten
- Hilfe abfragen

## **3. Erweiterte PowerShell-Scripting-Techniken**

- Erstellen von Skripten
- Den Pipelineoutput bearbeiten
- Berechnete Eigenschaften konvertieren, exportieren, filtern
- Parameterübergabe in der Pipeline
- Formatieren der Ausgabe

#### **4. Automatisierung und Verwaltungsfunktionen**

- Arbeiten mit Schleifen
- Funktionen und Module
- PowerShell Remoting Skripte
- Background Jobs

#### **5. Systemintegration und -management**

- Laufwerke und Provider
- Nutzung von WMI und CIM Schnittstellen

#### **6. Remote-Verwaltung mit PowerShell**

# **Microsoft Exchange 2016 /2019 - Verwaltung mit PowerShell**

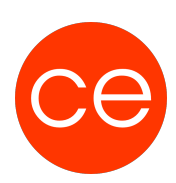

**Kursnummer: 6126**

Erlernen des Remoteeinsatzes der PowerShell

# **Zielgruppe**

Administratoren, die Exchange 2016 einführen oder betreiben

## **Voraussetzungen**

Windows Server und AD-Kenntnisse. Mail-Protokolle

## **Informationen**

Dieses Training beinhaltet sowohl einen Theorieteil wie auch Übungen in virtueller Umgebung.

## **Inhalte im Überblick:**

- 6 Module
- 3 Lernvideos
- 3 Übungen
- Zusatz-Lernmaterial
- Ergänzendes Lernmaterial

Die Inhalte und Materialien sind exemplarisch und werden von der Seminarleitung zielorientiert auf die Kenntnisse der Teilnehmenden und Ziele abgestimmt.

## **Ihr Ansprechpartner**

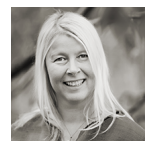

# **Andrea Nordhoff**

**Consultant Training & Development** Fon: 0221 | 29 21 16 - 13 E-Mail: training@ce.de